## Państwowe Gospodarstwo Wodne Wody Polskie

https://przetargi.wody.gov.pl/wp/postepowania-przetargow/r16194,Uslugi-zwiazane-z-aktualizacja-oprogramowa nia-systemu-dzialania-urzadzen-pietrza.html 29.04.2024, 14:18

Strona znajduje się w archiwum.

# Usługi związane z aktualizacją oprogramowania systemu działania urządzeń piętrzących na Hydrowęźle Opole

Zapytanie ofertowe

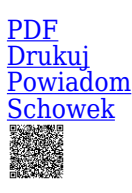

**Ogłaszający** 

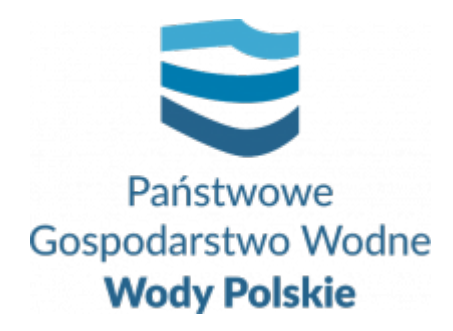

Zarząd Zlewni w Opolu Odrowążów 2 45-089 Opole

0 dni 0 godziny 0 minuty 0 sekundy

**Etap postępowania** Postępowanie zakończone

**Numer postępowania** GL.ROZ.2711.132.2023.30E

> **Klasyfikacja ofert** brutto PLN

**Data publikacji** 24.04.2023 13:00

**Termin złożenia oferty** 02.05.2023 12:00

#### Opis przedmiotu zamówienia

Przedmiotem zamówienia jest wymiana aktualnie pracującego sprzętu PC – 2 szt. na nowy wraz z zainstalowanym systemem operacyjnym Windows 11, aktualizacja oprogramowania InTouch z wersji 9.5 do najnowszej wersji z 2023 r. System InTouch steruje śluzą i jazem klapowym na Hydrowęźle Opole.

W ramach zamówienia należy również wymienić osprzęt (monitor, klawiaturę, mysz). Dokonać wizualizacji za wymienionym sprzęcie. Dostosować działanie istniejącego wyświetlacza pikselowego wielkogabarytowego do nowego oprogramowania. Na wszystkie urządzenia i oprogramowanie wymagane są licencje.

### Zdolność do prowadzenia działalności zawodowej

Informacje zawarte w zapytaniu ofertowym i załącznikach do postępowania

### Sytuacja ekonomiczna i finansowa

Informacje zawarte w zapytaniu ofertowym i załącznikach do postępowania

### Zdolność techniczna i kwalifikacje zawodowe

Informacje zawarte w zapytaniu ofertowym i załącznikach do postępowania

### Warunki realizacji umowy

Informacje zawarte w projekcie umowy

### Informacje dodatkowe

Informacje zawarte w zapytaniu ofertowym i załącznikach do postępowania

#### Branże CPV

- 31710000-6 Sprzęt elektroniczny
- 72263000-6 Usługi wdrażania oprogramowania
- 72265000-0 Usługi konfiguracji oprogramowania

#### Pliki do pobrania

**[ZAPYTANIE OFERTOWE](https://przetargi.wody.gov.pl/wp/postepowania-przetargow/download/101603,ZAPYTANIE-OFERTOWE.html)** [pdf, 3.77 MB](https://przetargi.wody.gov.pl/wp/postepowania-przetargow/download/101603,ZAPYTANIE-OFERTOWE.html) **[Załącznik nr 1 - Formularz oferty](https://przetargi.wody.gov.pl/wp/postepowania-przetargow/download/101604,Zalacznik-nr-1-Formularz-oferty.html)** [docx, 18.02 KB](https://przetargi.wody.gov.pl/wp/postepowania-przetargow/download/101604,Zalacznik-nr-1-Formularz-oferty.html) **[Załącznik nr 1A - Oświadczenie o posiadaniu uprawnień](https://przetargi.wody.gov.pl/wp/postepowania-przetargow/download/101605,Zalacznik-nr-1A-Oswiadczenie-o-posiadaniu-uprawnien.html)** [docx, 17.24 KB](https://przetargi.wody.gov.pl/wp/postepowania-przetargow/download/101605,Zalacznik-nr-1A-Oswiadczenie-o-posiadaniu-uprawnien.html) **[Załącznik nr 1B - Wykaz usług](https://przetargi.wody.gov.pl/wp/postepowania-przetargow/download/101606,Zalacznik-nr-1B-Wykaz-uslug.html)** [docx, 18.4 KB](https://przetargi.wody.gov.pl/wp/postepowania-przetargow/download/101606,Zalacznik-nr-1B-Wykaz-uslug.html) **[Załącznik nr 2 - projekt UMOWY](https://przetargi.wody.gov.pl/wp/postepowania-przetargow/download/101607,Zalacznik-nr-2-projekt-UMOWY.html)** [pdf, 227.2 KB](https://przetargi.wody.gov.pl/wp/postepowania-przetargow/download/101607,Zalacznik-nr-2-projekt-UMOWY.html) **[OPZ](https://przetargi.wody.gov.pl/wp/postepowania-przetargow/download/101608,OPZ.html)** [pdf, 95.57 KB](https://przetargi.wody.gov.pl/wp/postepowania-przetargow/download/101608,OPZ.html) **[Informacja z otwarcia ofert](https://przetargi.wody.gov.pl/wp/postepowania-przetargow/download/102260,Informacja-z-otwarcia-ofert.html)** [pdf, 432.24 KB](https://przetargi.wody.gov.pl/wp/postepowania-przetargow/download/102260,Informacja-z-otwarcia-ofert.html) Dodano po publikacji w dniu 04.05.2023 10:58:42 **[Wybór najkorzystniejszej oferty](https://przetargi.wody.gov.pl/wp/postepowania-przetargow/download/102763,Wybor-najkorzystniejszej-oferty.html)** [pdf, 554.95 KB](https://przetargi.wody.gov.pl/wp/postepowania-przetargow/download/102763,Wybor-najkorzystniejszej-oferty.html) Dodano po publikacji w dniu 11.05.2023 11:59:06

#### Komunikaty zamawiającego

#### **Opublikowane przez**

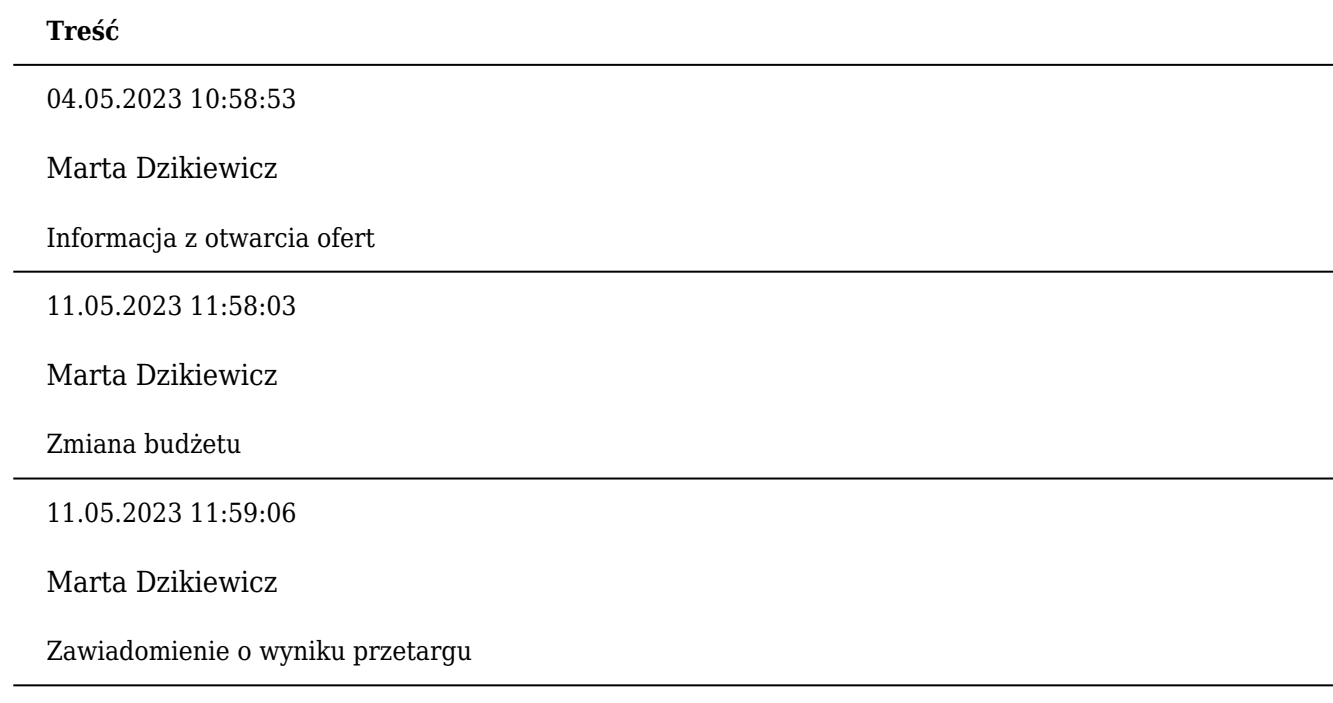

Postępowanie zakończone

#### Wybór oferty

#### ATEMPOL SPÓŁKA Z OGRANICZONĄ ODPOWIEDZIALNOŚCIĄ

Karola Miarki 2 41-940 Piekary Śląskie

**Jestem nowym użytkownikiem** i chcę korzystać z usług

#### serwisu.

 $\boxtimes$  <sub>Zarejestruj się</sub>

lub załóż konto uproszczone i loguj się tylko przez link

**Szybka rejestracja** 

#### Posiadam już konto

E-mail lub Login

Hasło

Zapamiętaj mnie

[Przypomnij hasło](https://przetargi.wody.gov.pl/wp/passrecover?module=auctions) [Ponownie wyślij link aktywacyjny](https://przetargi.wody.gov.pl/wp/register/activate,Ponownie-wyslij-link-aktywacyjny.html?module=auctions)

Postępowanie prowadzone **z wyłączeniem** przepisów Ustawy Prawo Zamówień Publicznych.